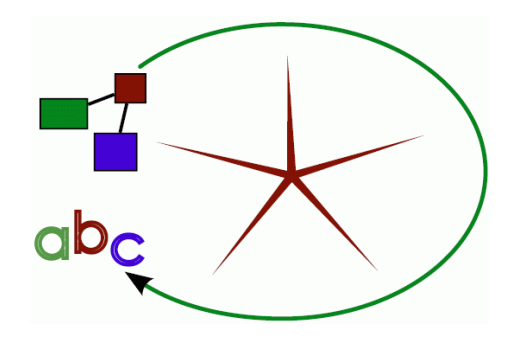

# MOF Model to Text Transformation **- MOFScript**

**The present courseware has been elaborated in the context of the MODELWARE European IST FP6 project (http:// www.modelware-ist.org/).**

**June 2006**

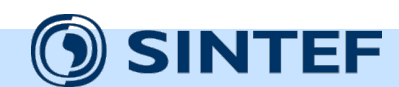

**1**

### **Outline**

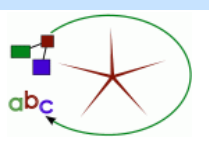

- Background: Model to text transformation
- Introducing the MOFScript language
- MOFScript and the relation to MOF/QVT/OCL
- Details of the MOFScript language: Concrete syntax
- Examples: From UML class diagrams to Java
- MOFScript advanced features
- The MOFScript tool

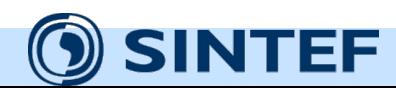

**MOF Model to Text Transformation - MOFScript**

### **Context of this work**

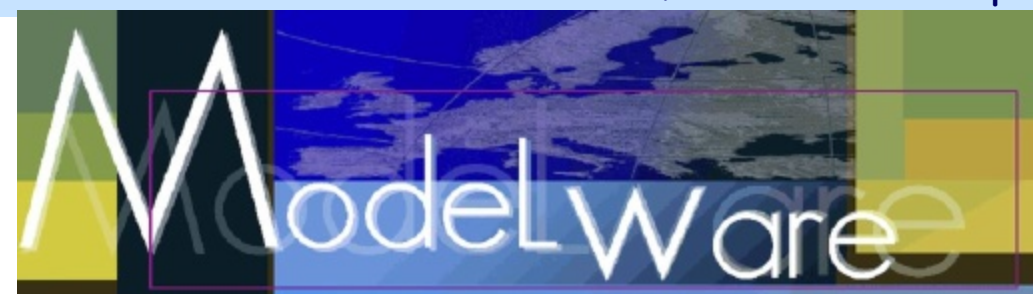

- The present courseware has been elaborated in the context of the MODELWARE European IST FP6 project (http://www.modelwareist.org/).
- Co-funded by the European Commission, the MODELWARE project involves 19 partners from 8 European countries. MODELWARE aims to improve software productivity by capitalizing on techniques known as Model-Driven Development (MDD).
- To achieve the goal of large-scale adoption of these MDD techniques, MODELWARE promotes the idea of a collaborative development of courseware dedicated to this domain.
- The MDD courseware provided here with the status of open source software is produced under the EPL 1.0 license.

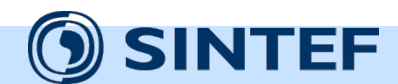

### **Motivation**

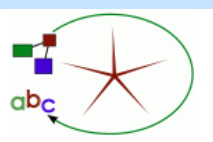

- Why do we need model-to-text transformation?
	- Raise the level of abstraction
		- Systems are getting more complex
		- Raise of abstraction has proven useful (for instance: Assembly to COBOL)
	- Automation of the software development process
		- Decrease development time
		- Increase software quality
		- Focus on the creative part
	- Automatic generation of new artefacts from your models
		- Java, EJB, JSP, C#
		- SQL Scripts
		- HTML
		- **Test cases**
		- Model documentation

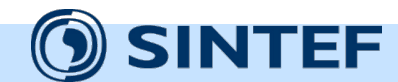

### **Motivation - Alternatives**

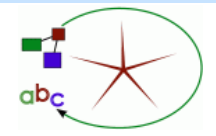

- What are the alternatives?
	- **Programming languages** (e.g Java), **Template/scripting languages** (e.g XSLT, Velocity Template Language, Eclipse Java Emitter Templates - JET), **Model Transformation Languages** (e.g. ATLAS Transformation Language (ATL)), proprietary **UML-based** script languages, **DSL**-based approaches, Other MOF-based text/code generators
- Properties of the alternatives:
	- Neither programming languages nor scripting languages tend to take advantage of source metamodels.
		- However, it can be done programmatically in Java (e.g. using Eclipse Modelling Framework (EMF))
	- Model 2 Model Transformation languages such as ATL is metamodel-based, but is not designed with text generation in mind. However, it can be done also in ATL
	- UML tool script languages are tied to both UML and a vendor, and are not based on standards.
	- DSLs provides the flexibility of metamodel-based tools; they typically hard code code generation for each domain-specific language.
		- The difference between a MOF-based approach and a DSL is not significant, as transformations in MOF-based approaches also will depend on a particular metamodel.
	- Other MOF-based text generators have not been available, but will emerge.

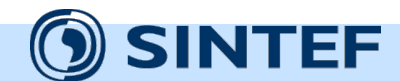

# **OMG Request for Proposal for a model-to-text transformation language**

- OMG RFP Issued in 2004
- Mandatory Requirements:
	- Generation from MOF 2.0 models to text
	- Reuse (if applicable) existing OMG specifications, in particular QVT
	- Transformations should be defined at the metalevel of the source model
	- Support for string conversion of model data
	- String manipulation
	- Combination of model data with hard coded output text
	- Support for complex transformations
	- Multiple MOF models as input (multiple source models)
- Optional Requirements
	- round-trip engineering
	- detection/protection of hand-made changes for re-generation
	- traceability is a (possible) means of supporting the last two.

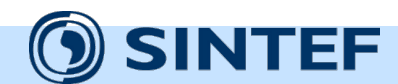

### **What is MOFScript?**

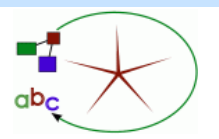

- The MOFScript language is an initial proposal to the OMG model-totext RFP.
- The MOFScript tool is an implementation of the MOFScript model to text transformation language
	- <http://www.modelbased.net/mofscript>
	- <http://www.eclipse.org/gmt/mofscript>
- An Eclipse plug-in
- Developed by SINTEF ICT in the EU-supported MODELWARE project
- Ongoing standardization process within OMG
	- OMG RFP MOF Model to Text Transformation process
	- MOFScript tool and language was part of this process
	- Was in a merging process with other proposal toward the final OMG standard (MOF2Text)

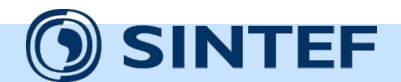

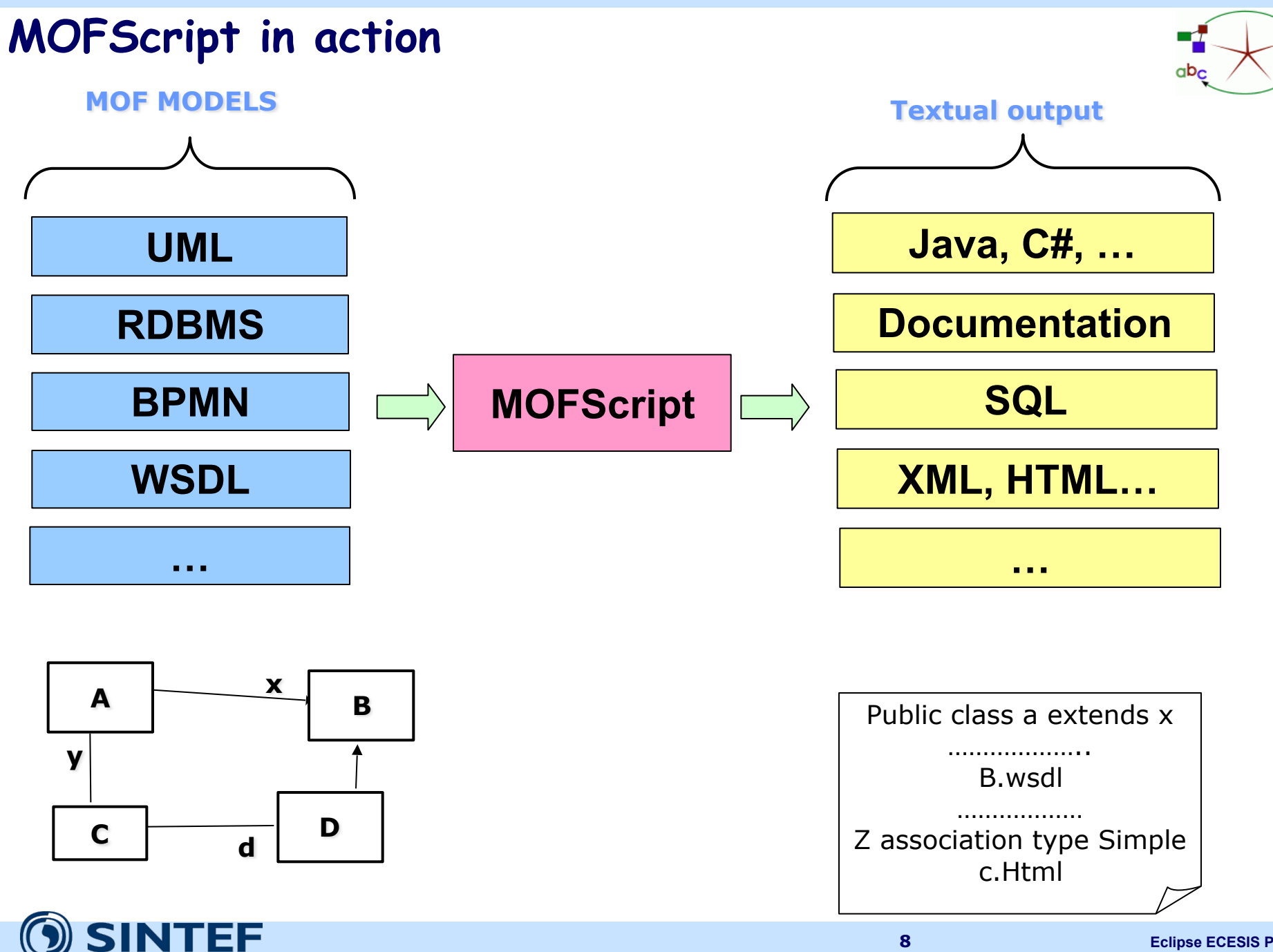

**MOF Model to Text Transformation - MOFScript**

### **MOFScript placed in the 4-layer architecture**

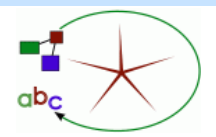

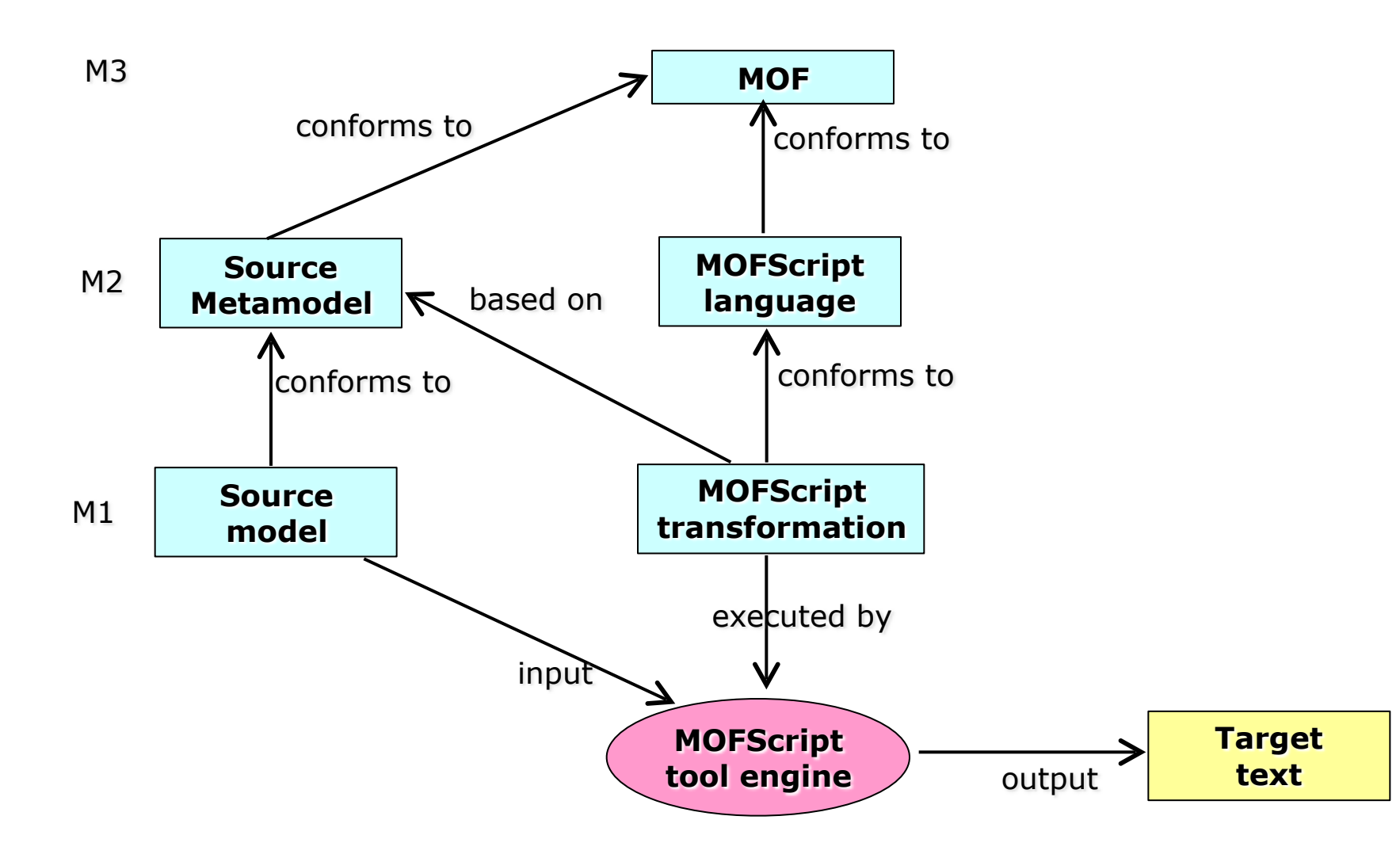

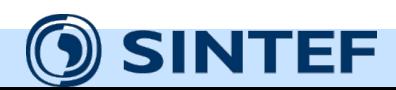

### **MOFScript - background**

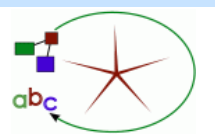

## • Usability

- Ease of use: Writing and understanding
- **Few constructs**

## • End user recognizability

- Similar to programming and scripting languages
- Imperatively oriented

### • Sequential execution semantics

- Rules are called explicitly (except the main() rule)
- Explicit starting point
- Contents of rules is executed sequentially

## • Compatibility

• Alignment with QVT standard and OCL

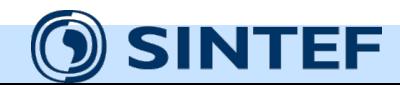

**MOF Model to Text Transformation - MOFScript**

### **MOFScript extends QVT Mappings**

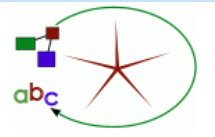

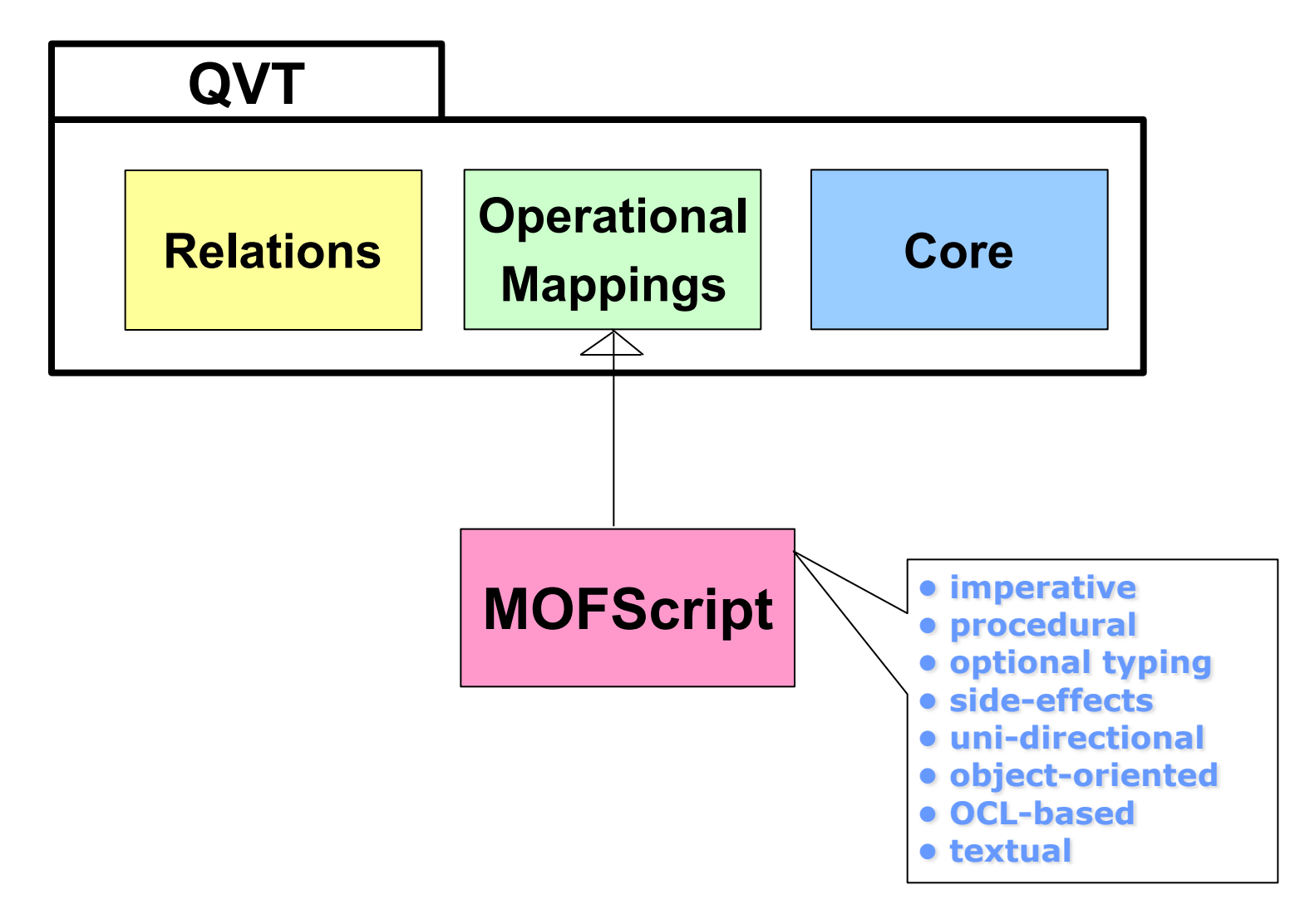

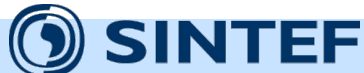

### **MOFScript relates to QVT**

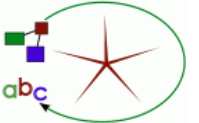

- MOFScript is strongly influenced by OMGs Query/Views/ Transformations (QVT)
	- OMGs standard for model 2 model transformation
	- QVT is reuses and specialises OCL (adds new expressions)
- MOFScript specialises QVT
	- Similar notation, reuse of metamodel concepts.

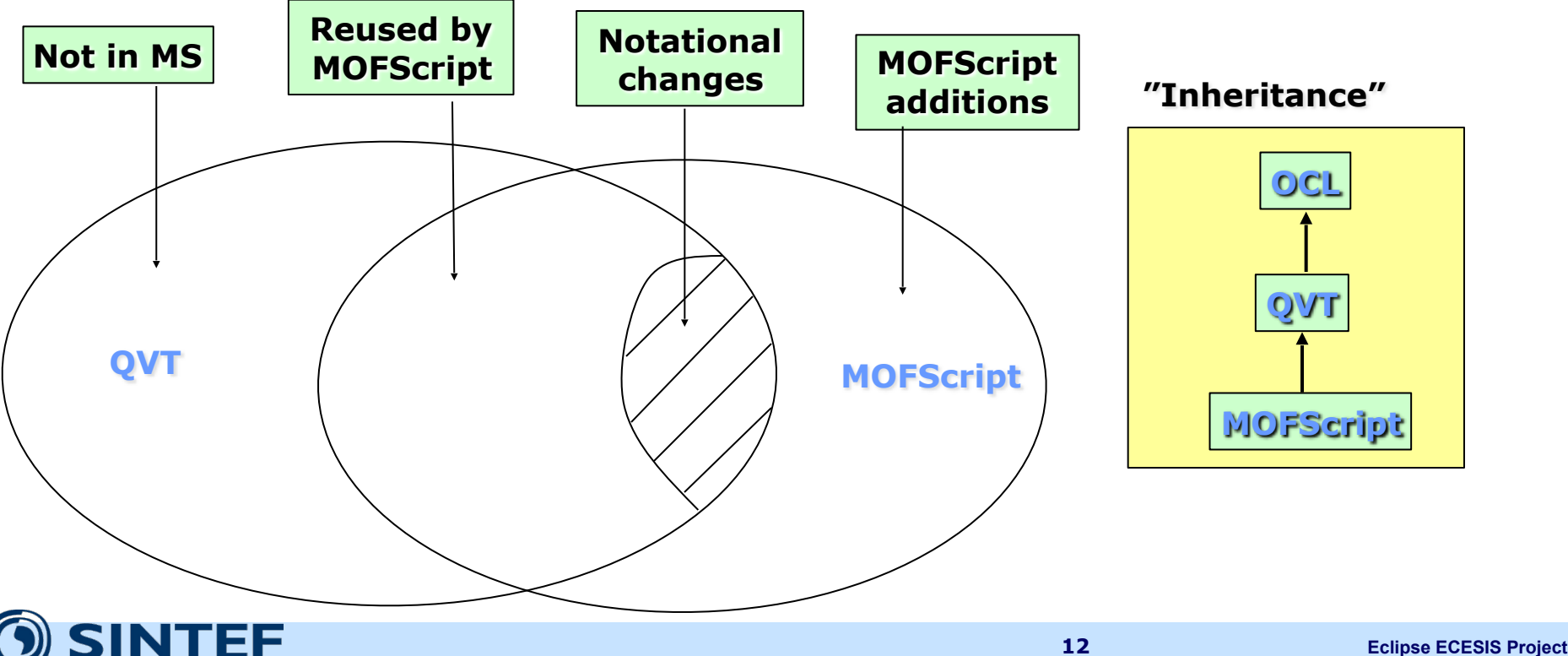

## **MOFScript - A text transformation language**

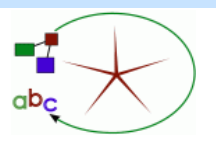

- Built around a set of rules that are called explicitly:
	- rules appear as methods
- The language structure is "flat":
	- A transformation consists of a set of rules/methods
	- Transformations cannot be nested
	- Rules cannot be nested
	- But control structures (if statement and loops) can be nested.
- Transformations may be imported or subtyped for reusing rules and redefining rules
- Data types:
	- String, Integer, Real, Boolean, List, Hashtable, Object
- Variables and constants
	- Global or local, which are optionally typed
		- Untyped variables will assume the type of its assignments
	- variables can be modified

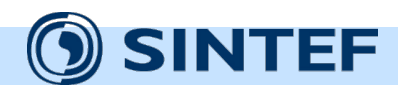

### **Function libraries**

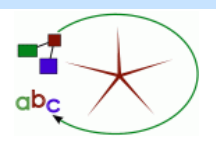

### • String library

- size, substring, subStringBefore|After, toLower, toUpper, indexOf, trim, normalizeSpace, endsWith, startsWith, replace, equals, equalsIgnoreCase, charAt, isLowerCase, isUpperCase
- Collection library
	- Hashmap: put, get, clear, size, keys, values, isEmpty, forEach,
	- List: add, size, clear, isEmpty, first, last, forEach
- Utility library
	- generateID, time, date, getenv, setenv, indent, tab, space, position, count

### • UML2 Operations

- m.hasStereoType ("stereotype"): Boolean
- m.getAppliedStereotypes () : Collection
- m.getAppliedStereotype ("named stereotype") : Stereotype
- m.getValue (stereoType, "property name"), hasValue (stereoType, "prop name")

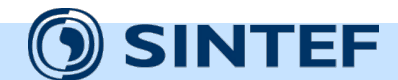

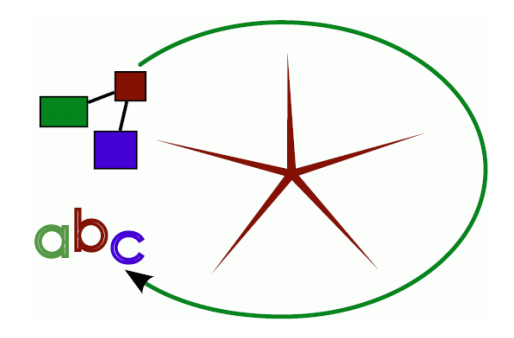

# **MOFScript: Concrete syntax**

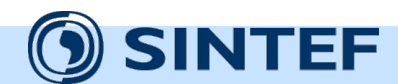

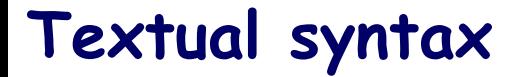

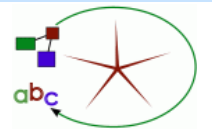

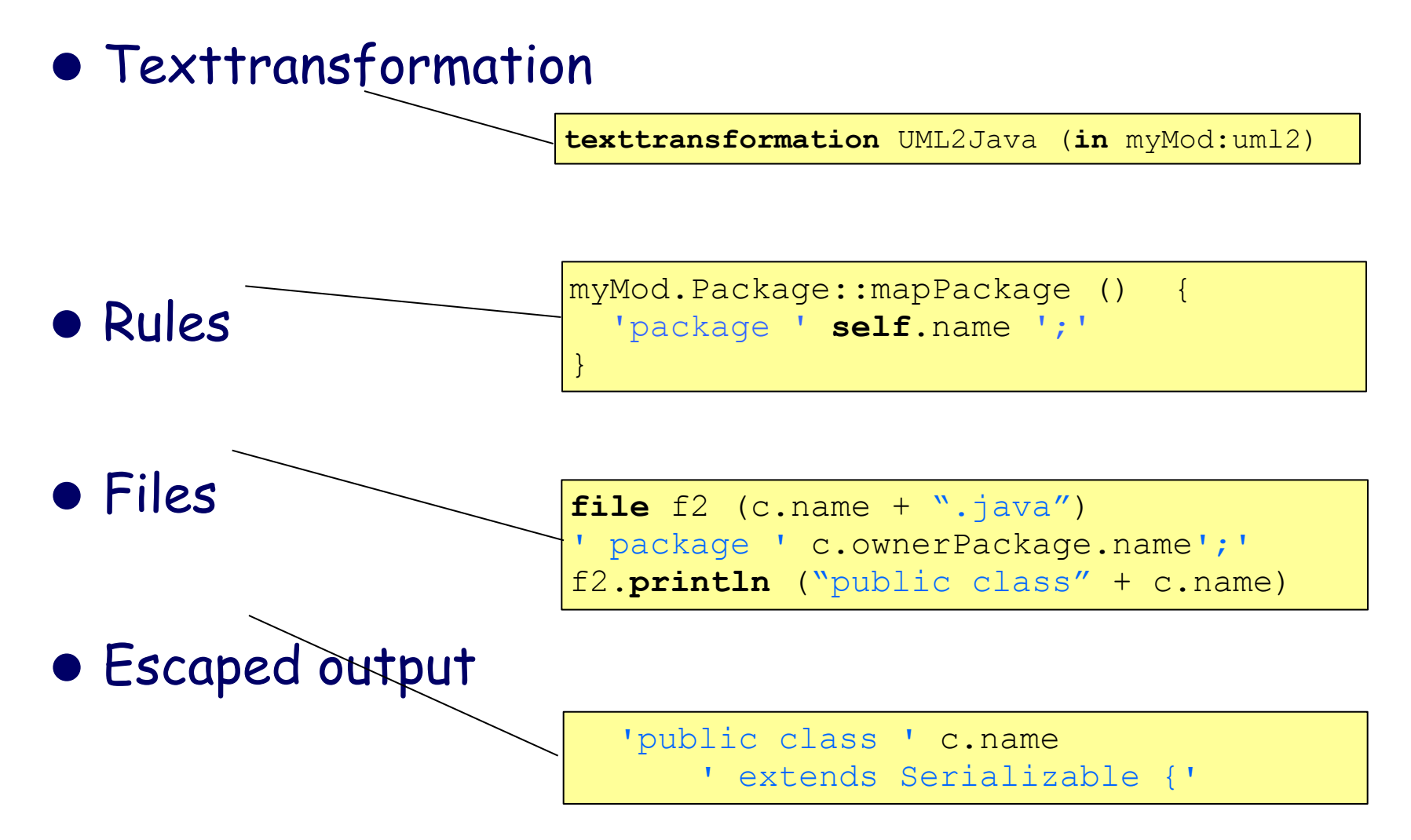

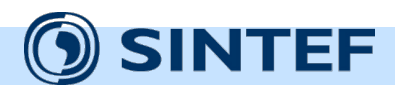

**MOF Model to Text Transformation - MOFScript**

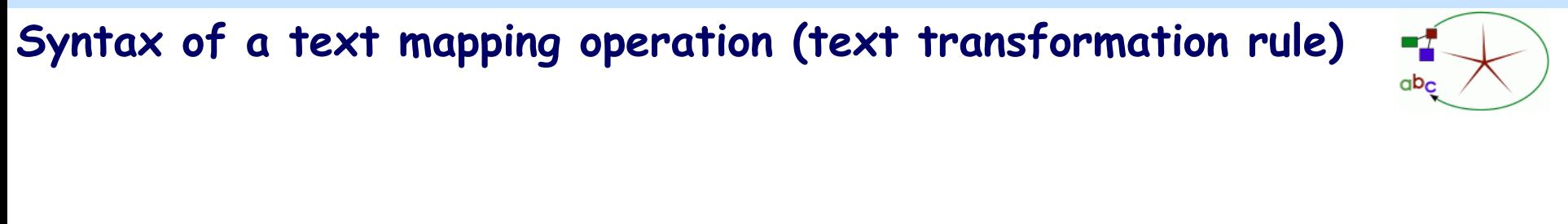

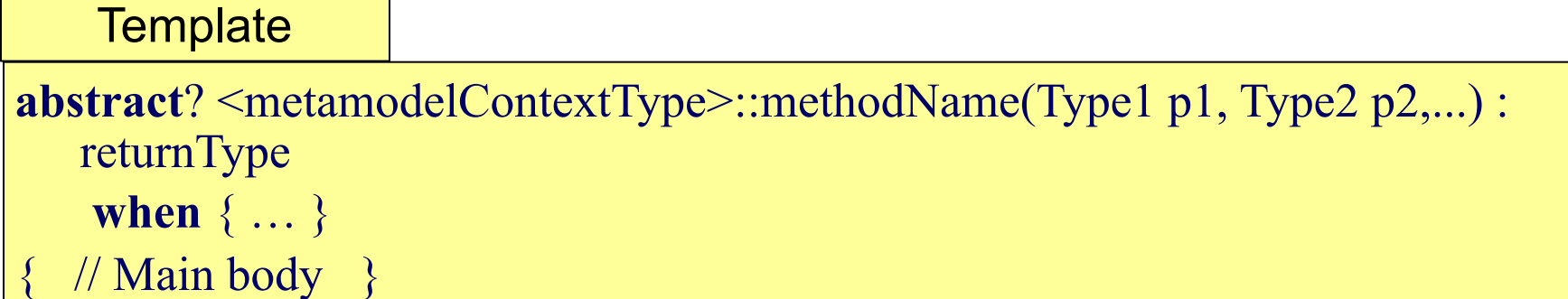

### Example

uml.Class::classToJava(String classPrefix) **when**  $\{self.\text{getStereotype}() = 'Entity' \}$ { //body }

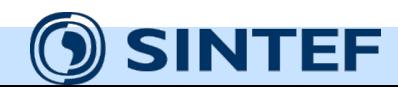

**MOF Model to Text Transformation - MOFScript**

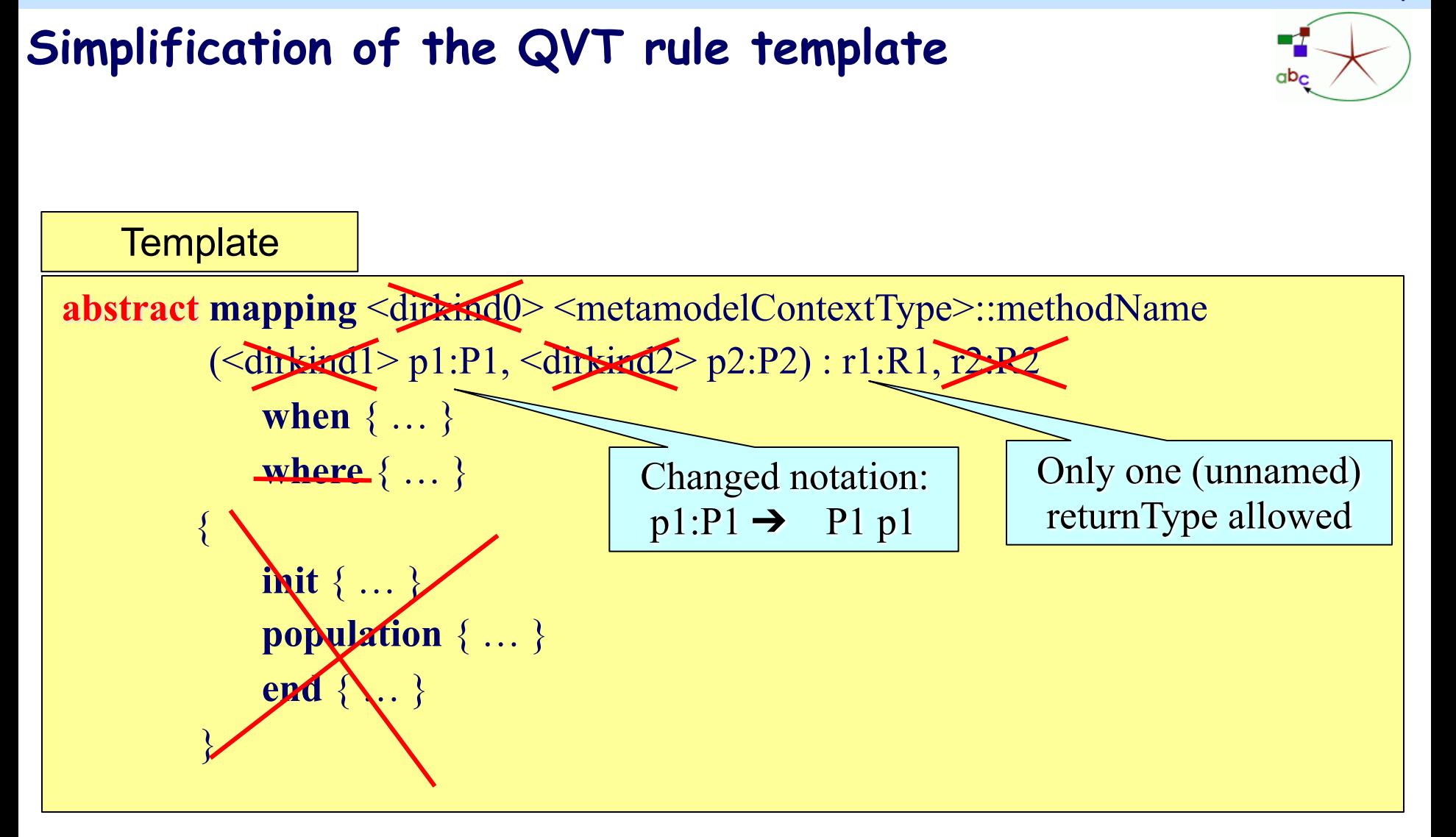

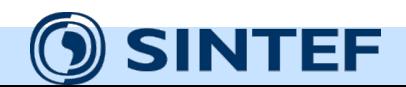

### **Textual syntax**

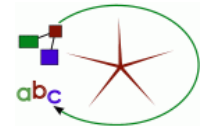

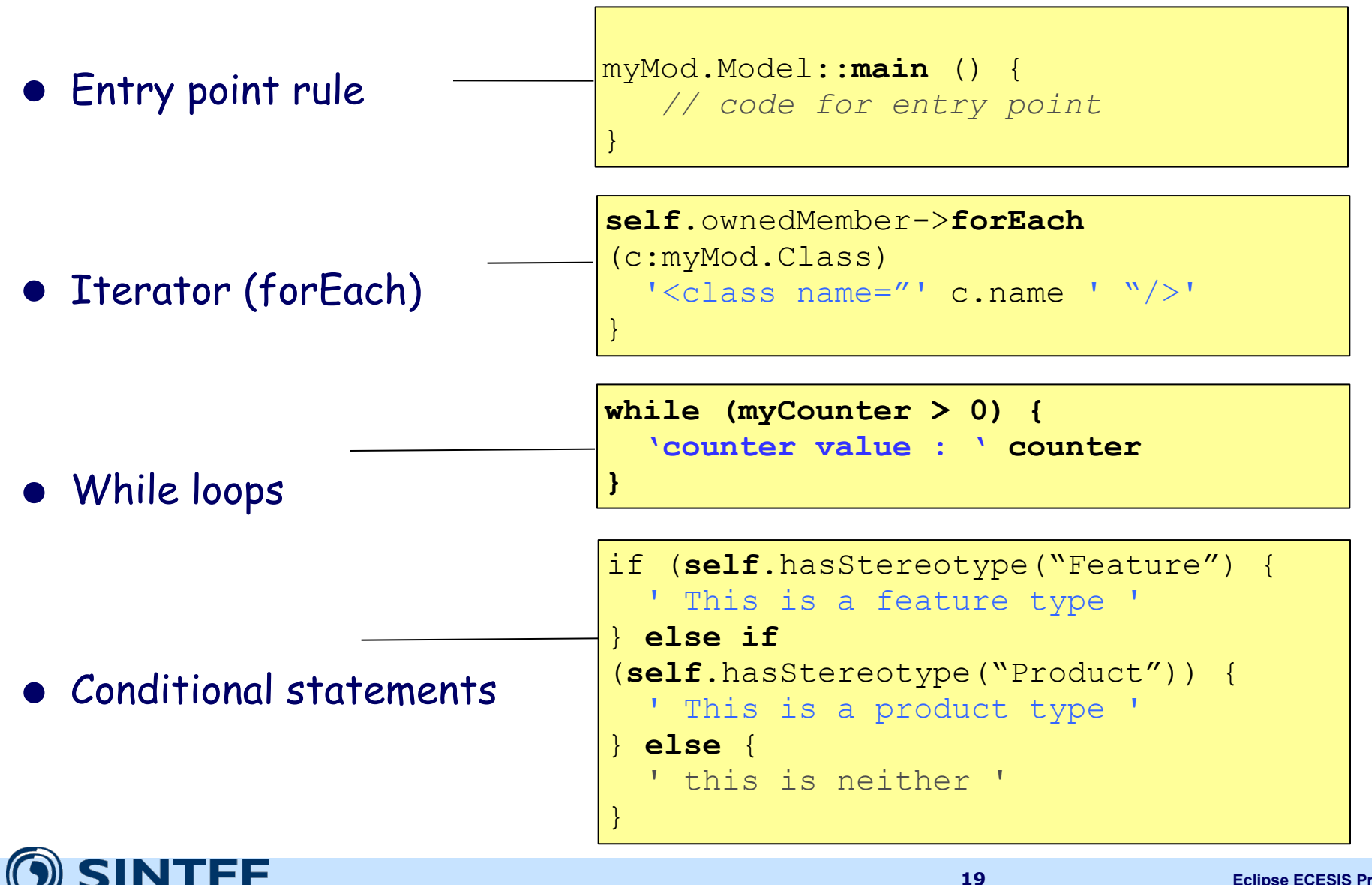

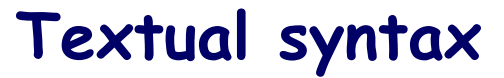

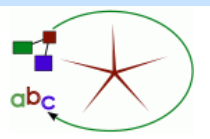

### • Collections

```
var packageNames_List:List 
var packageName_Hashtable:Hashtable 
self.ownedMember->forEach(p:uml.Package) {
    packageNames_List.add (p.name)
    packageName_Hashtable.put (p.id, p.name) 
} 
if (packageName_Hashtable.size () > 0) {
   ' Listing the package names which do not start with 'S' ' 
   packageName_Hashtable->forEach (name:String |
```

```
 not(name.startsWith("S")) {
```

```
' Package: ' + name
 }
```
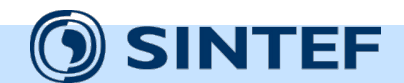

}

### **Textual syntax**

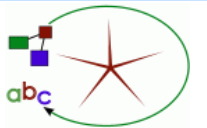

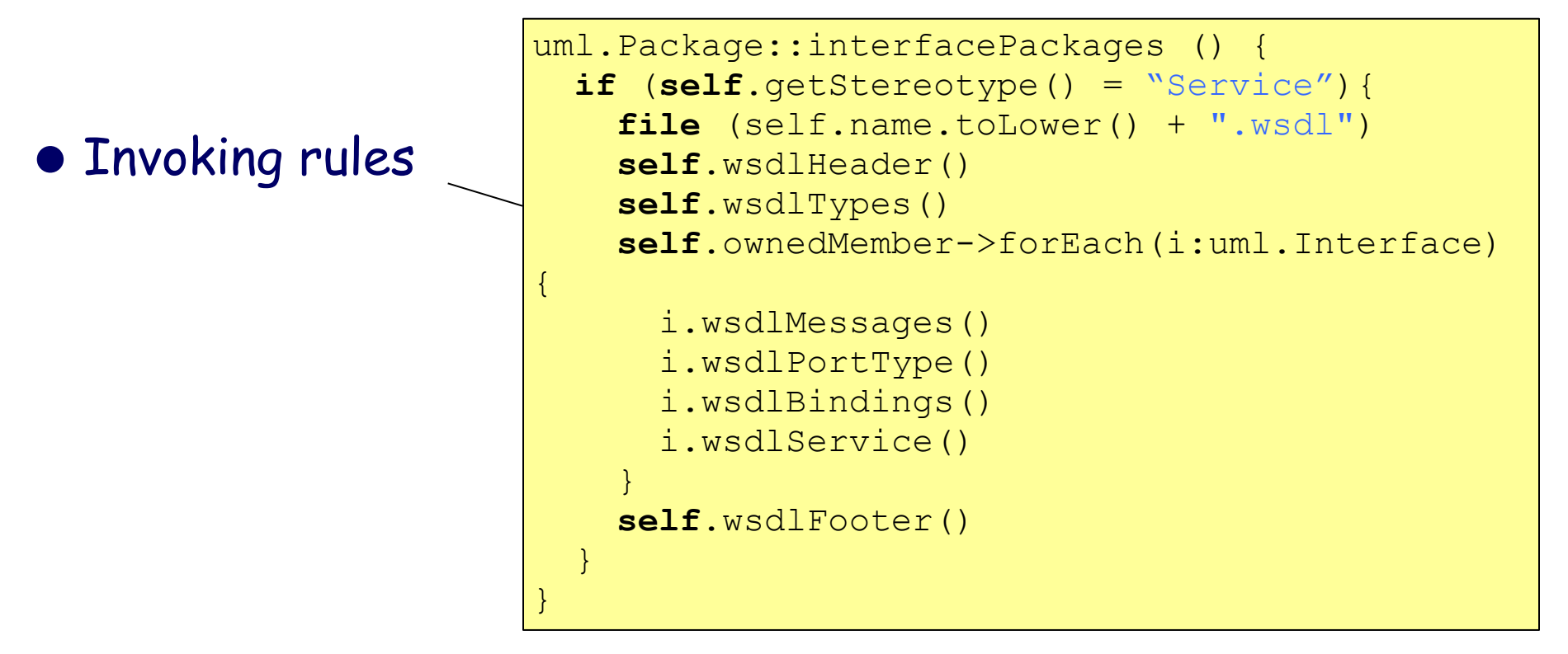

• Return results

uml.Package::getPackageNameToLower(): **String** { **result** = self.name.toLower() }

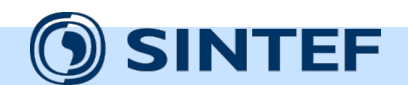

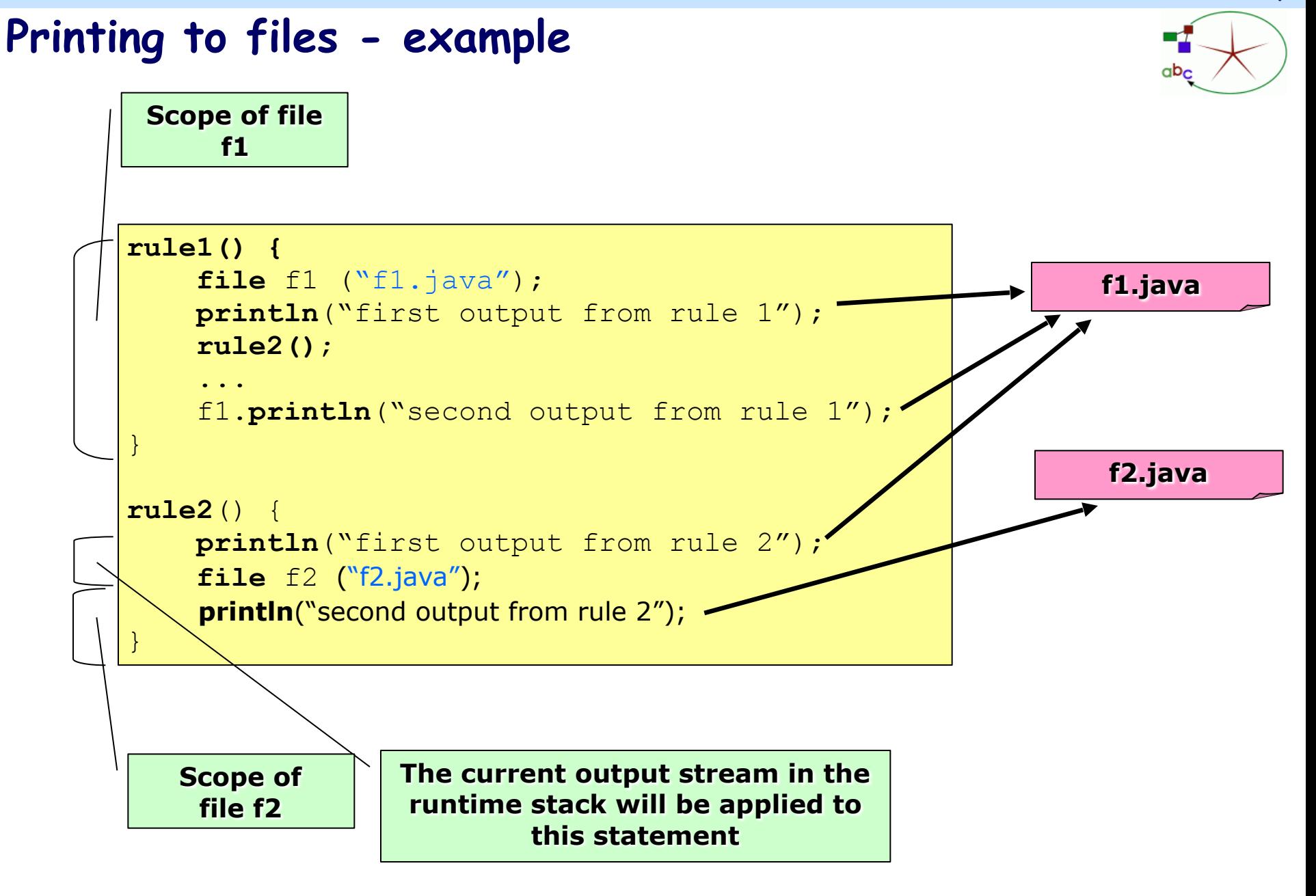

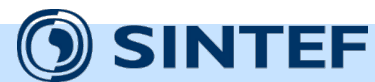

### **Textual syntax**

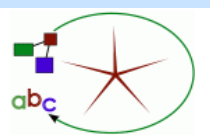

### • Properties and variables

```
property aProperty:String = "myProp"
var packageNames:List 
var packageIdList:Hashtable 
self.ownedMember->forEach(p:uml.Package) {
    packageNames.add (p.name)
    packageIdList.put (p.id, p.name) 
} 
if (packageIdList.size () > 0) {
   ' Listing the package names which do not start with S ' 
   packageIdList->forEach (s:String | not(s.startsWith("S")) { 
      ' Package: ' s 
 } 
}
```
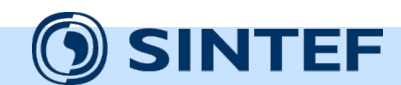

### **Helper rules / functions**

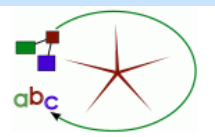

- How to define helper rules that do not have a context type?
	- Use the keyword module instead of context type in a transformation rule (or ignore the context type altogether)

### **Template**

(**module**::)? ruleName(Type1 p1, Type2 p2,...) : returnType  $//$  Main body  $\}$ 

### Example

**module**::factorial(integer n) : integer

{ **if**  $(n = 1)$  result = 1; **else** result =  $n *$  factorial  $(n - 1)$ ; }

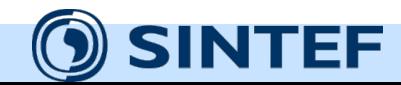

### **Output Files (Output devices)**

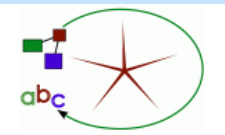

- The built-in **stdout** keyword represents console output. This is used if no other output device is currently active.
- The specification shows only how to use files or standard console as output, but describes that other may be defined (SQL db, CVS/SVN etc.). How to use these are not further described.
- print/println may have an explicit file which overrides and replaces the current one: f1.print()
- Current output file: Applies to anonymous print/println or escaped output
- The default file has dynamic scope and will be in scope until the defining file rule is finished executing.

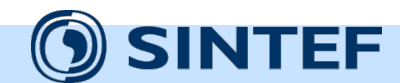

## **Configuration properties: TextMappingDescriptor**

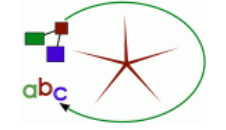

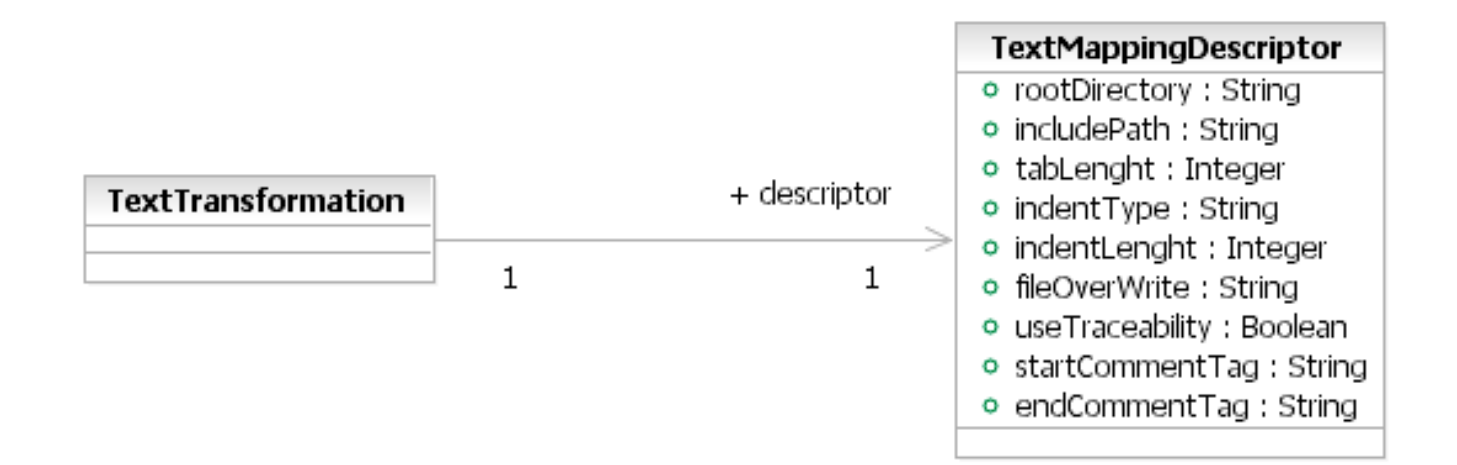

• White space handling, file paths, comment delimiters

• fileOverWrite (always | never | merge). Defines the strategy when a file already exists.

• Not implemented in the current MOFScript tool.

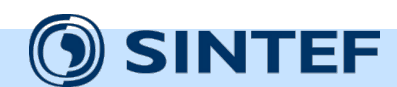

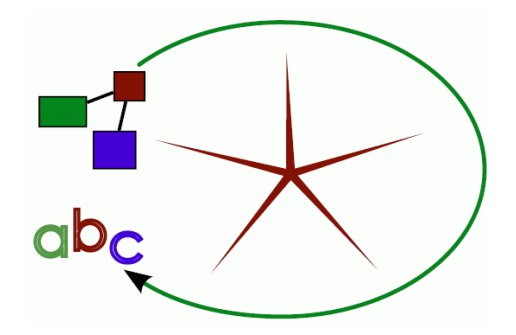

# **Examples: From UML class diagrams to Java**

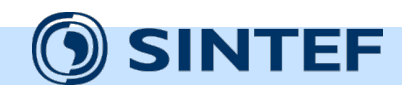

## **Uml2Java Example: Class and attributes**

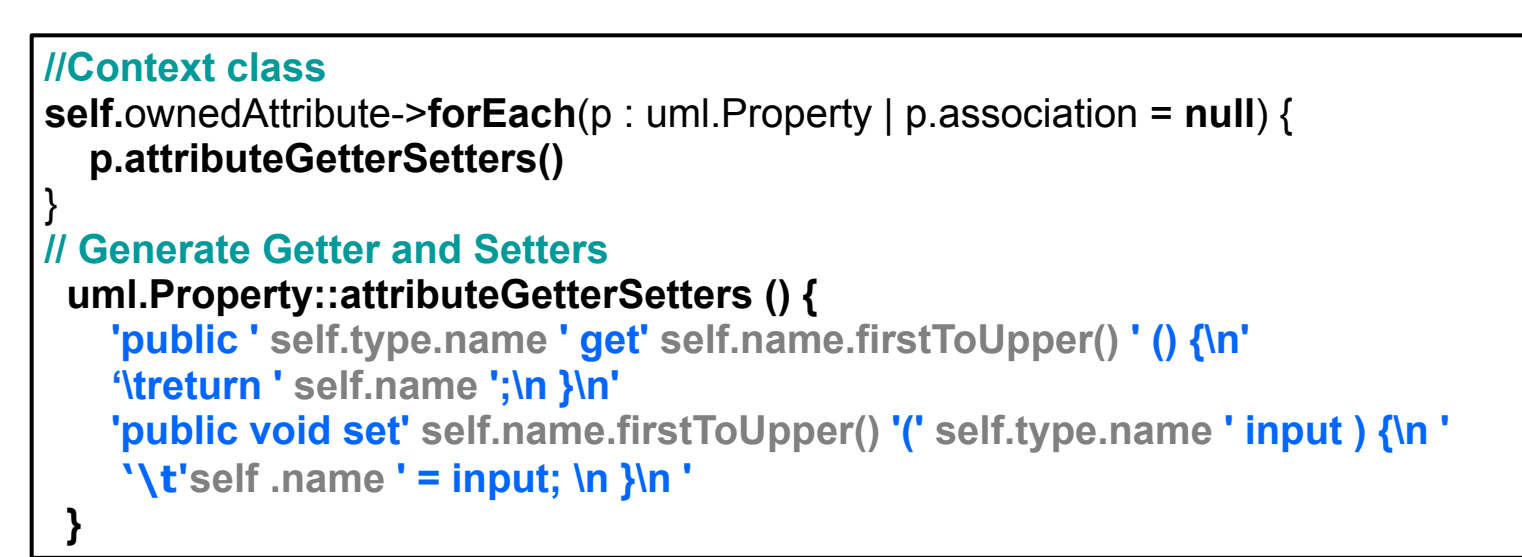

#### **Source**

**⊖** Book

- □ bookTitle : String
- numberOfPages: Integer

### **Target**

}

```
public String getBookTitle(){
  return bookTitle; 
} 
public void setBookTitle(String input){
  bookTitle = input; 
} 
public Integer getNumberOfPages(){
  return numberOfPages; 
} 
public void setNumberOfPages(Integer input){
```
numberOfPages = input;

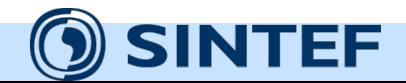

**MOF Model to Text Transformation - MOFScript**

### **UML2Java example: Generalization property**

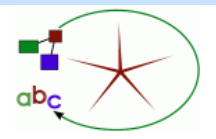

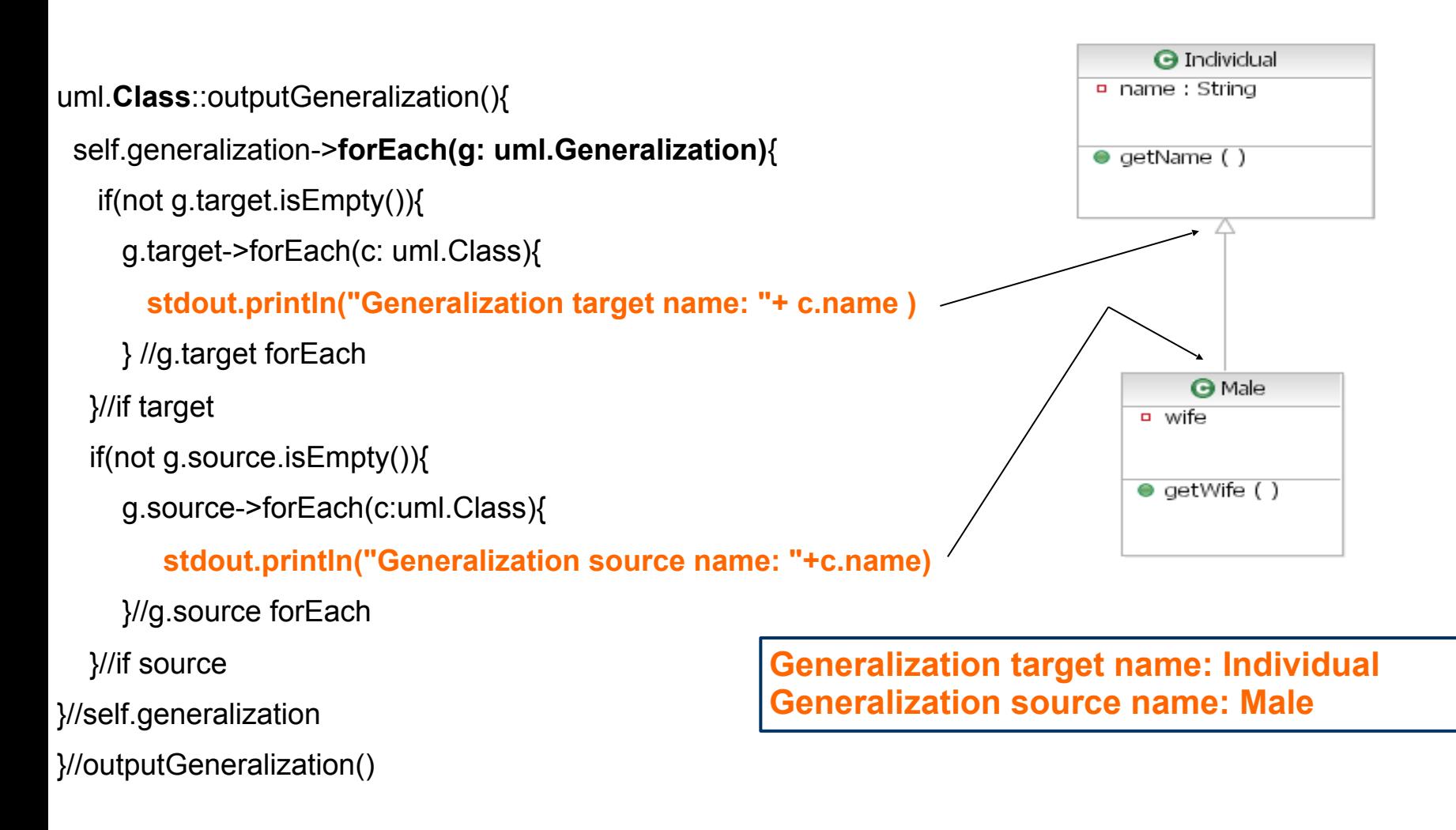

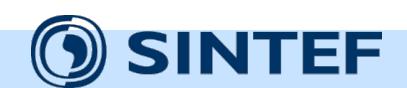

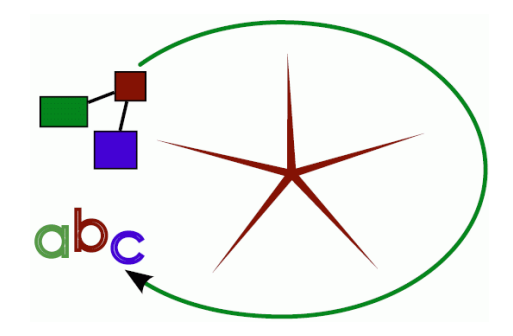

# **MOFScript advanced features**

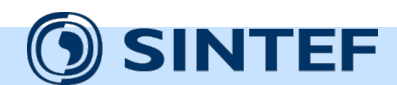

### **Transformation inheritance**

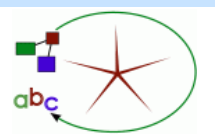

```
texttransformation TestInheritanceSub (in ecmodel:ecore) extends 
  TestInheritanceSuper {
```

```
 ecmodel.EPackage::main() { 
      self.printMe()
```

```
 }
```

```
 ecmodel.EPackage::printMe() { 
        stdout.println ("TestInheritanceSub::printMe begin") 
        super.printMe(); 
        stdout.println ("TestInheritanceSub::printMe end") 
 }
```
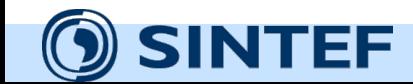

}

### **Black-box transformations – Integration with Java**

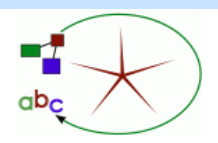

- A MOFScript transformation can execute externally defined java class methods.
- Static methods or java classes with a default

constructor

Method signature

java (String className, String methodName, List/Something parameters, String classpath)

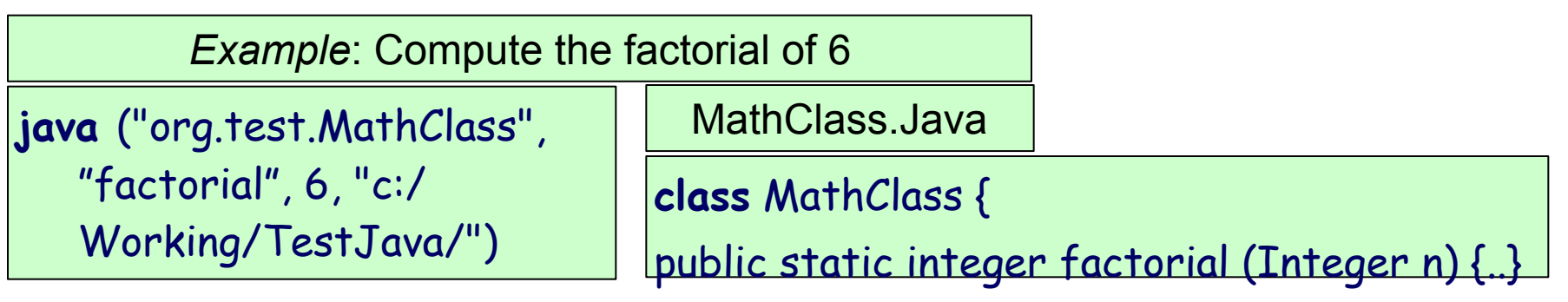

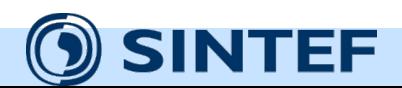

**MOF Model to Text Transformation - MOFScript**

## **Using external Java methods w/ advanced parameters**

### *Example***: Multiple parameters**

**List** parameterList;

// Insert parameters to this list

...

**java** ("org.test.SomeClass", "calculate", parameterList, "c:/Working/TestJava/")

### *Example***: source model element as parameter**

class SomeClass {

public static printClass (uml.Class class) {...}

uml.Class::classToJava(String classPrefix) **when** {}

{ **java** ("org.test.SomeClass", "printClass",

self, "c:/Working/TestJava/")

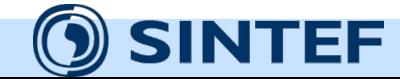

}

}

### **Change management**

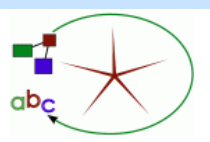

- Proposed metamodel for handling:
	- Links from a model toward code blocks
	- Traces from a model to text blocks

## • Controlled by user

**unprotect** {  **' // User writes code here '**  }

- The resulting code will be generated with protected blocks
	- Identifying the start and end of the section
	- Code is protected by user-defined tags
	- E.g. comment tags

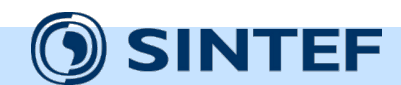

### **Traceability model**

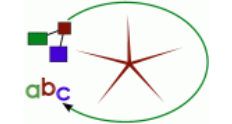

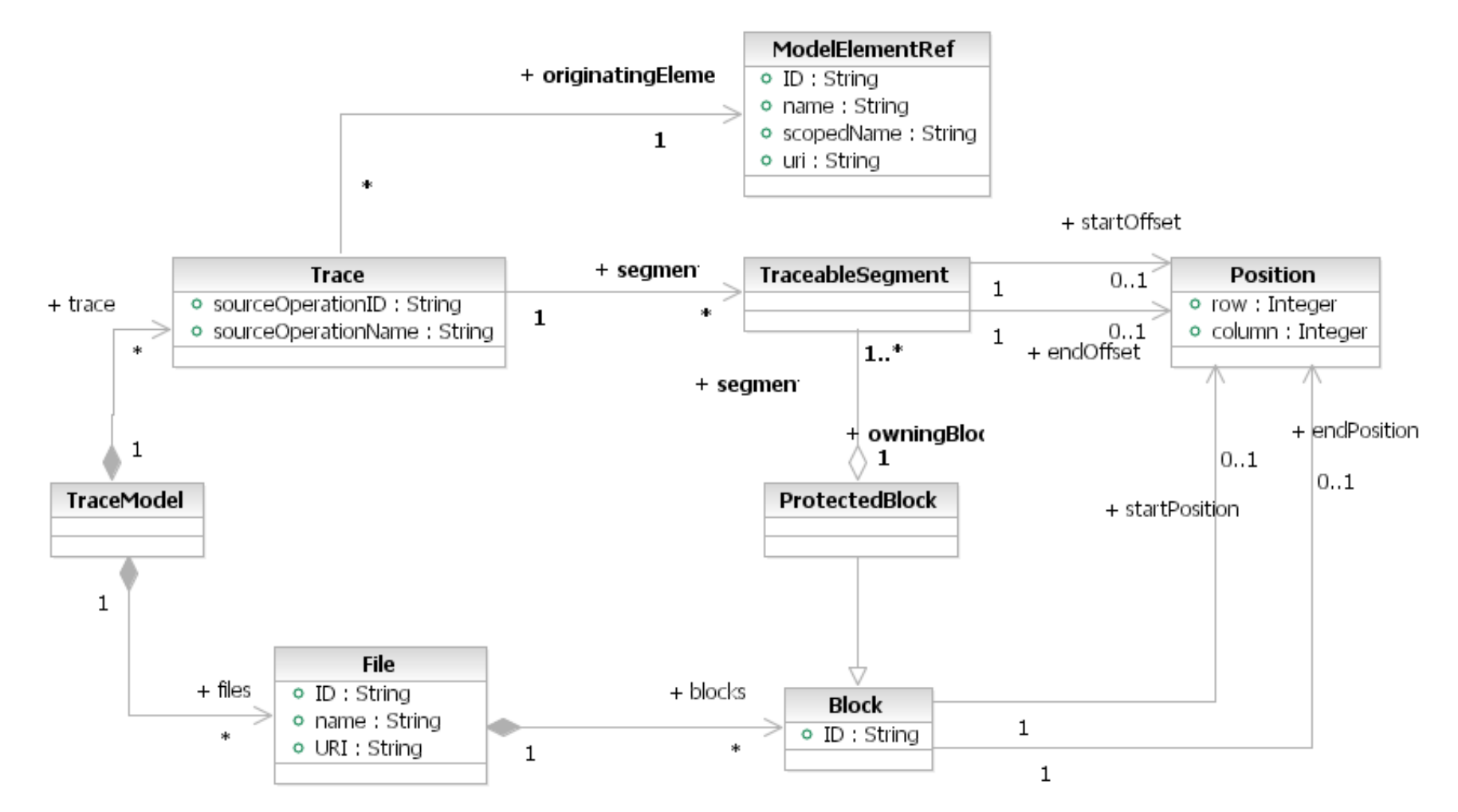

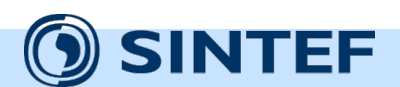

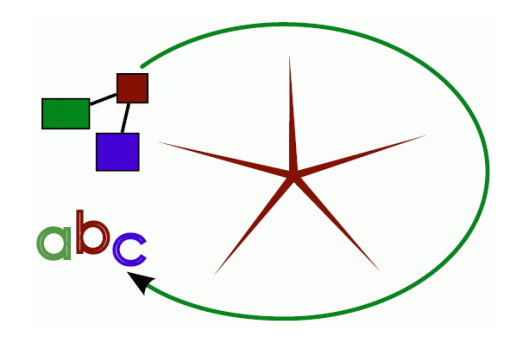

# **The MOFScript tool**

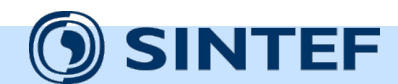

### **The MOFScript tool**

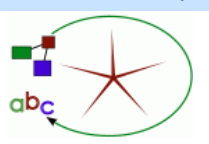

- An Eclipse plug-in
- Developed at SINTEF ICT
- Does not implement the whole specification, particularly with respect to the inheritance from QVT/OCL
- Supports EMF meta-models and models as input
	- UML2, Ecore, or your own based on EMF

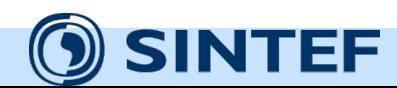

### **MOFScript architecture**

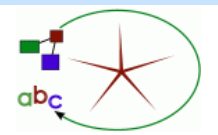

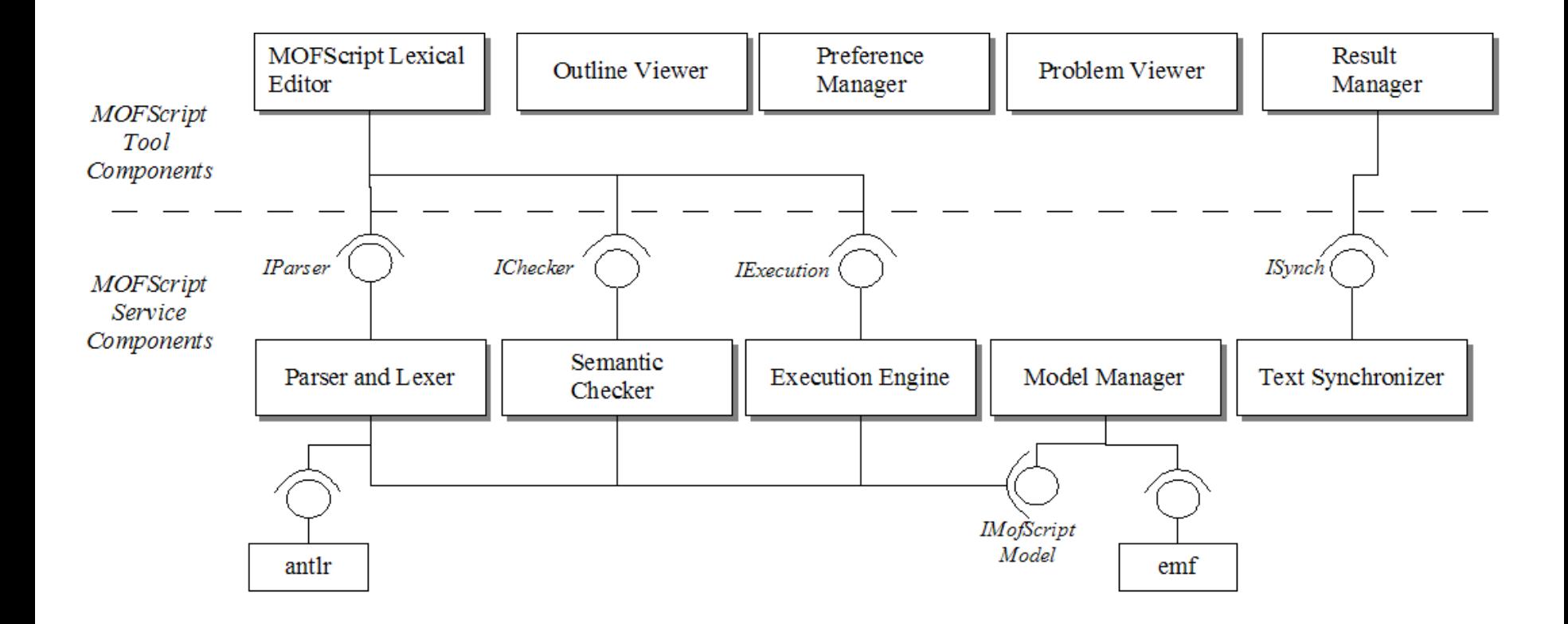

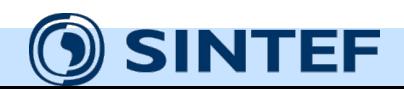

### **MOFScript a model to text tool**

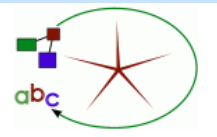

- Editing, compiling and executing
- Codecompletion drop-down box
- Source code tree outline and colored layout
- MOFScript console
- File properties

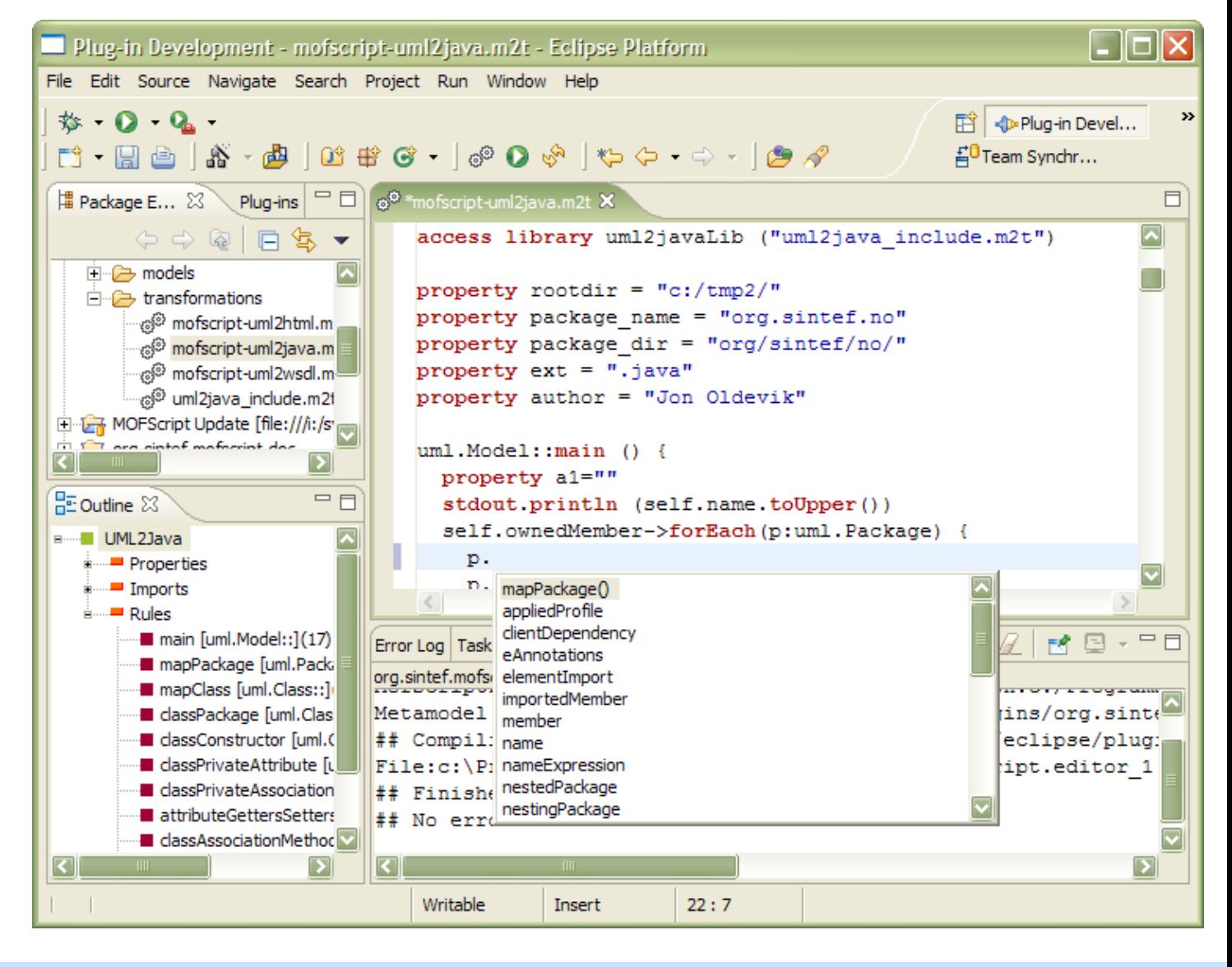

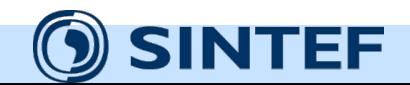

### **The main steps of using the MOFScript tool**

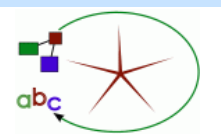

- Task: Define a transformation from source model A to text t.  $(A\rightarrow t)$ 
	- 1. Import or define the source metamodel for A.
	- 2. Write the MOFScript to transform A to t in the MOFScript editor
	- 3. Compile the transformation. Any errors in the transformation will be presented.
		- 1. Fix errors, if any
	- 4. Load a source model corresponding to A's metamodel.
		- 1. Using the Eclipse plugin, this is prompted by the tool when trying to execute.
	- 5. Execute the MOFScript in the MOFScript tool.
		- 1. The transformation is executed. Output text / files are produced.

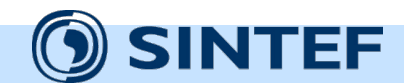

### **OMG Standard for model-to-text**

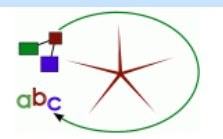

- MOF2Text: A merge of the different model to text proposals, where MOFScript was one of several
- The only candidate left in the OMG standardization process (model-to-text)
- Many similarities with MOFScript:
	- imperative language w/ explicit rule calls
	- reusing selected parts of QVT/OCL

### • Differs from MOFScript:

- Mainly syntactical
- Context type does not have its own slot, inserted in the parameter list
- More traditional for-statements instead of forEach
- Escaping direction is flexible: The transformation code can be escaped, or the output text can be escaped (as in MOFScript).

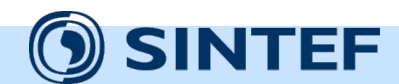

## **OMG Standard. Example: MOF2Text Templates**

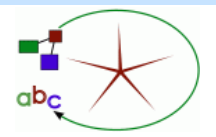

### **Template:**

```
[template public ClassToTable(c: Class)] 
      CREATE TABLE [c.name/] ( 
      [c.name+'_id'/] NÚM̄BER;<br>);<br>ALTER TABLE [c.name/] ADD (
             CONSTRAINT [c.\overline{n}]ame+'_pky'/] PRIMARY KEY ([c.\overline{n}]ame+'_id'/]);
[/template]
```
**For the class 'Person' the following text will be generated:** 

```
CREATE TABLE Person ( 
    Person_id NUMBER;
);
ALTER TABLE Person ADD ( 
    CONSTRAINT Person_pky PRIMARY KEY (Person_id);
);
```
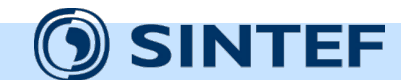

### **References**

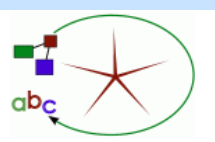

- OMG MOF Model to Text Transformation RFP
	- <http://www.omg.org/cgi-bin/apps/doc?ad/04-04-07.pdf>
- MOFScript submission
	- <http://www.omg.org/cgi-bin/apps/doc?ad/05-05-04.pdf>
- MOFScript tool
	- <http://www.modelbased.net/mofscript>
	- <http://www.eclipse.org/gmt/mofscript>

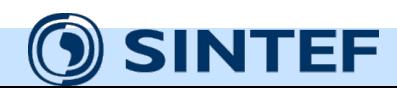